# **JobFanIn Plugin**

### **Summary**

This plugin provides a watch on upstream projects to trigger downstream projects once all the upstream projects are build & have stable status. Easier to join multiple project to trigger single downstream project. This plugin can be used with Build Pipeline, Delivery Pipeline etc. It solves complexity of merging pipeline flows from multiple branches to single.

# **Description**

 $\bullet$ Trigger downstream projects based on build stability of multiple upstream projects. Example: 'Job Z' will be triggered if and only if 'Job A', 'Job B' and 'Job C' are build and stable

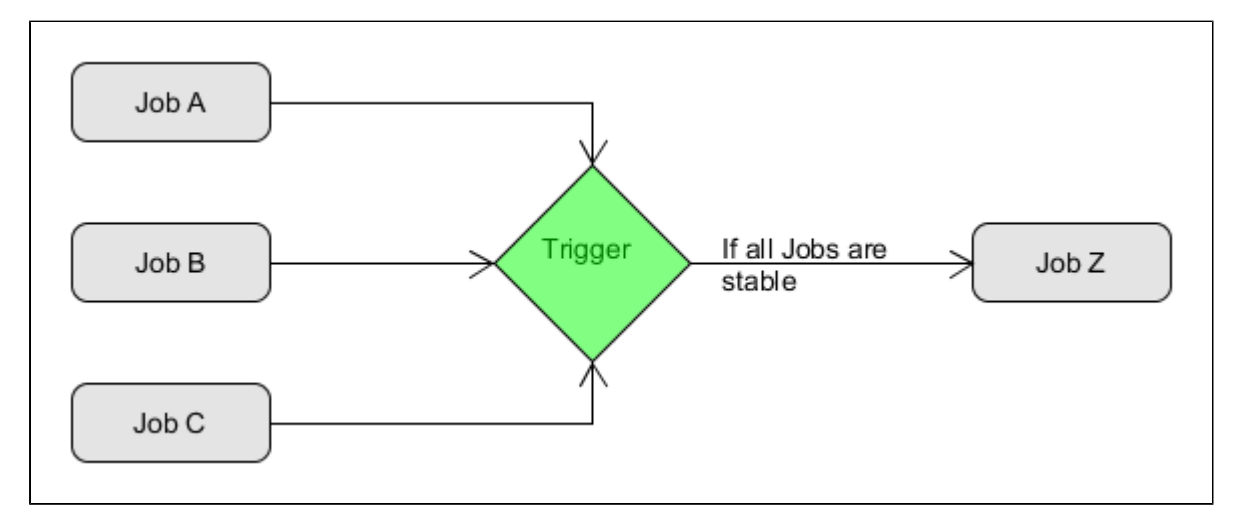

Trigger can check stability of upstream jobs **recursively**. Example: 'Job Z' will be triggered if and only if Job A, B, C, P1, P2, P3 and P4 are build and stable

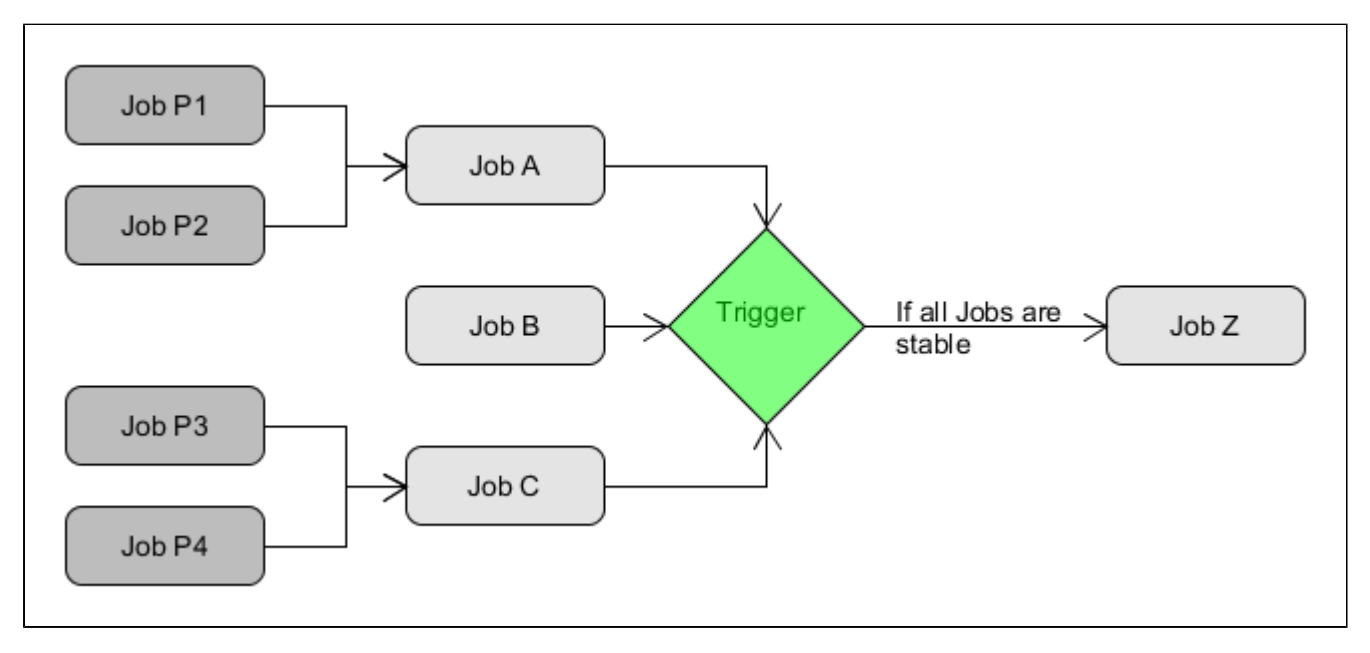

Configuration is done on downstream job very simple. For downstream projects which depends on multiple upstream project to be build and stable. Example: Following is the configuration for downstream project for it to trigger once both upstream projects F2, B2 are build stable

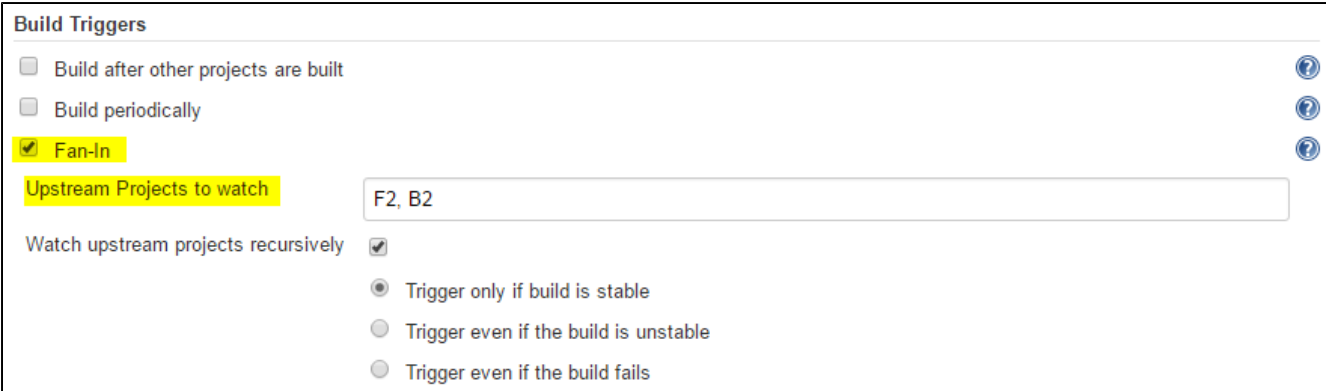

Since the plugin keeps DependencyGraph intact, it is compatible with delivery pipeline & Build pipeline.

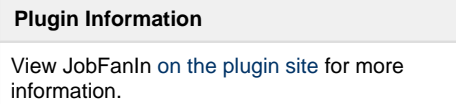

## **Important**

This plugin can't detect if other Upstream projects were never build after first trigger from any of the upstream project.

e.g. Consider Project A , B, C all have last build's A1, B1, C1 and all are successful. Now if Project A was trigger and **Job A2** of Project A was Successful So this will trigger Project Z **considering Project B and Project C has last builds successful**. However if any of Project B or C is currently running this will not trigger Project Z until this run is completed and finishes successfully (Depending on your trigger configuration)

This is a shortfall of this plugin.

#### **Release Notes**

1.1.4 Fixed issue: [JENKINS-52296](https://issues.jenkins-ci.org/browse/JENKINS-52296) - Do not persist Upstream Job list and DependencyGraph

1.1.3 Fixed issue: [JENKINS-40151](https://issues.jenkins-ci.org/browse/JENKINS-40151) - JobFanIn plugin "FATAL: null java.lang.NullPointerException". when new job is added as upstream dependency which never had build, Causing trigger from other jobs to through null pointer

- 1.1.2 Fixed issue: [JENKINS-38267 UI always shows default configuration](https://issues.jenkins-ci.org/browse/JENKINS-38267)
- 1.1.1 Fixed issue: Downstream jobs get triggered even when parent jobs are in queue
- 1.0 Initial release